Министерство образования Ставропольского края Государственное бюджетное профессиональное образовательное учреждение «Ставропольский региональный многопрофильный колледж»

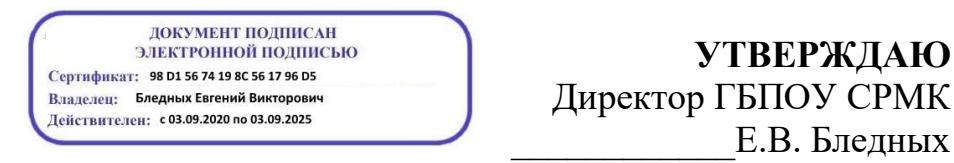

**УТВЕРЖДАЮ** \_\_\_\_\_\_\_\_\_\_\_\_Е.В. Бледных

« $\rightarrow$  2021 г

## **РАБОЧАЯ ПРОГРАММА УЧЕБНОЙ ДИСЦИПЛИНЫ**

**ОП.11 Информационные технологии в профессиональной деятельности** для специальности **15.02.08 Технология машиностроения**

Ставрополь 2021

ОДОБРЕНО на заседании кафедры «Программного обеспечения и ИТ» Протокол № 1 от 27.08.2021 г Зав. кафедрой \_\_\_\_\_\_\_\_\_\_\_\_\_\_\_ О.В. Краскова

Согласовано: Методист

\_\_\_\_\_\_\_\_\_\_\_\_ О.С.Диба

Разработчик: Белянская Т.М., преподаватель Сотников В.А., преподаватель

Рекомендована Экспертным советом государственного бюджетного профессионального образовательного учреждения «Ставропольский региональный многопрофильный колледж»

Заключение Экспертного совета № 10 от 18 мая 2021 г.

Рабочая программа разработана на основе федерального государственного образовательного стандарта среднего профессионального образования по специальности 15.02.08 Технология машиностроения базовой подготовки укрупненной группы специальностей 15.00.00 Машиностроение.

Организация-разработчик: государственное бюджетное профессиональное образовательное учреждение «Ставропольский региональный многопрофильный колледж»

Разработчик: Белянская Т.М., преподаватель Сотников В.А., преподаватель

# СОДЕРЖАНИЕ

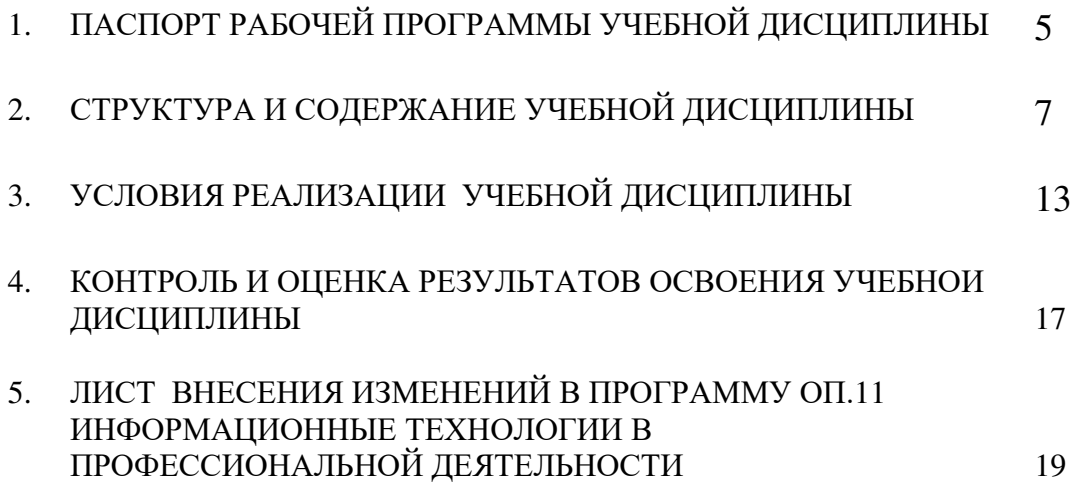

### 1. ПАСПОРТ РАБОЧЕЙ ПРОГРАММЫ УЧЕБНОЙ ДИСЦИПЛИНЫ ОП.11 Информационные технологии в профессиональной деятельности

1.1. Область применения примерной программы

Рабочая программа учебной дисциплины является частью программы подготовки специалистов среднего звена (ППССЗ), разработанной в соответствии с федеральным государственным образовательным стандартом среднего профессионального образования по специальности 15.02.08 Технология машиностроения базовой подготовки укрупненной группы специальностей 15.00.00 Машиностроение.

1.2. Место учебной дисциплины в структуре программы подготовки специалистов среднего звена: является общепрофессиональной дисциплиной профессионального цикла.

1.3. Цели и задачи учебной дисциплины – требования к результатам освоения учебной дисциплины:

Процесс изучения дисциплины направлен на формирование элементов следующих компетенций в соответствии с ФГОС СПО и ППССЗ по данному направлению подготовки:

а) общих компетенций (ОК), включающих в себя способность:

ОК 1. Понимать сущность и социальную значимость своей будущей профессии, проявлять к ней устойчивый интерес.

ОК 2. Организовывать собственную деятельность, выбирать типовые методы и способы выполнения профессиональных задач, оценивать их эффективность и качество.

ОК 3. Принимать решения в стандартных и нестандартных ситуациях и нести за них ответственность.

ОК 4. Осуществлять поиск и использование информации, необходимой для эффективного выполнения профессиональных задач, профессионального и личностного развития.

ОК 5. Использовать информационно-коммуникационные технологии в профессиональной деятельности.

ОК 6. Работать в коллективе и команде, эффективно общаться с коллегами, руководством, потребителями.

ОК 7. Брать на себя ответственность за работу членов команды (подчиненных), за результат выполнения заданий.

ОК 8. Самостоятельно определять задачи профессионального и личностного развития, заниматься самообразованием, осознанно планировать повышение квалификации.

ОК 9. Ориентироваться в условиях частой смены технологий в профессиональной деятельности.

б) профессиональных компетенций (ПК) соответствующих основным видам профессиональной деятельности:

1. Разработка технологических процессов изготовления деталей машин:

ПК 1.1. Использовать конструкторскую документацию при разработке технологических процессов изготовления деталей.

ПК 1.2. Выбирать метод получения заготовок и схемы их базирования.

ПК 1.3. Составлять маршруты изготовления деталей и проектировать технологические операции.

ПК 1.4. Разрабатывать и внедрять управляющие программы обработки деталей.

ПК 1.5. Использовать системы автоматизированного проектирования технологических процессов обработки деталей.

2. Участие в организации производственной деятельности структурного подразделения:

ПК 2.1. Участвовать в планировании и организации работы структурного подразделения.

ПК 2.2. Участвовать в руководстве работой структурного подразделения.

ПК 2.3. Участвовать в анализе процесса и результатов деятельности подразделения.

3. Участие во внедрении технологических процессов изготовления деталей машин и осуществление технического контроля:

ПК 3.1. Участвовать в реализации технологического процесса по изготовлению деталей.

ПК 3.2. Проводить контроль соответствия качества деталей требованиям технической документации.

В результате освоения учебной дисциплины обучающийся должен уметь:

– оформлять конструкторскую и технологическую документацию посредством CAD и CAM систем;

– проектировать технологические процессы с использованием баз данных типовых технологических процессов в диалоговом, полуавтоматическом и автоматическом режимах;

– создавать трехмерные модели на основе чертежа;

В результате освоения учебной дисциплины обучающийся должен знать:

–классы и виды CAD и CAM систем, их возможности и принципы функционирования;

–виды операций над 2D и 3D объектами, основы моделирования по сечениям и проекциям;

–способы создания и визуализации анимированных сцен.

1.4. Количество часов, необходимых для освоения программы учебной дисциплины:

максимальной учебной нагрузки обучающегося – 90 часов, в том числе: обязательной аудиторной учебной нагрузки обучающегося – 60 часов; самостоятельной работы обучающегося – 30 часов.

## 2. СТРУКТУРА И СОДЕРЖАНИЕ УЧЕБНОЙ ДИСЦИПЛИНЫ

ОП.11 Информационные технологии в профессиональной деятельности

2.1. Объем учебной дисциплины и виды учебной работы

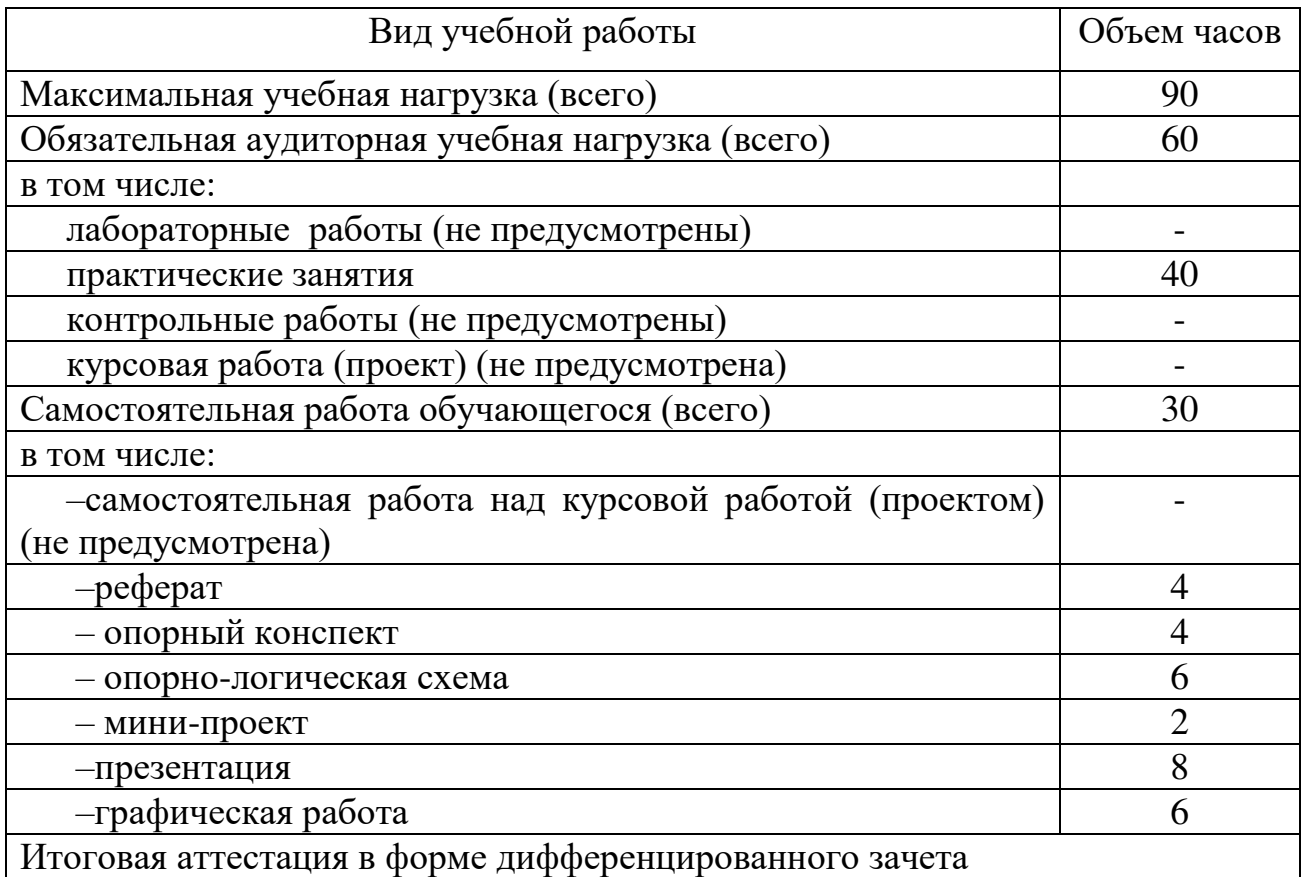

### 2.2. Тематический план и содержание учебной дисциплины ОП.11 Информационные технологии в профессиональной деятельности

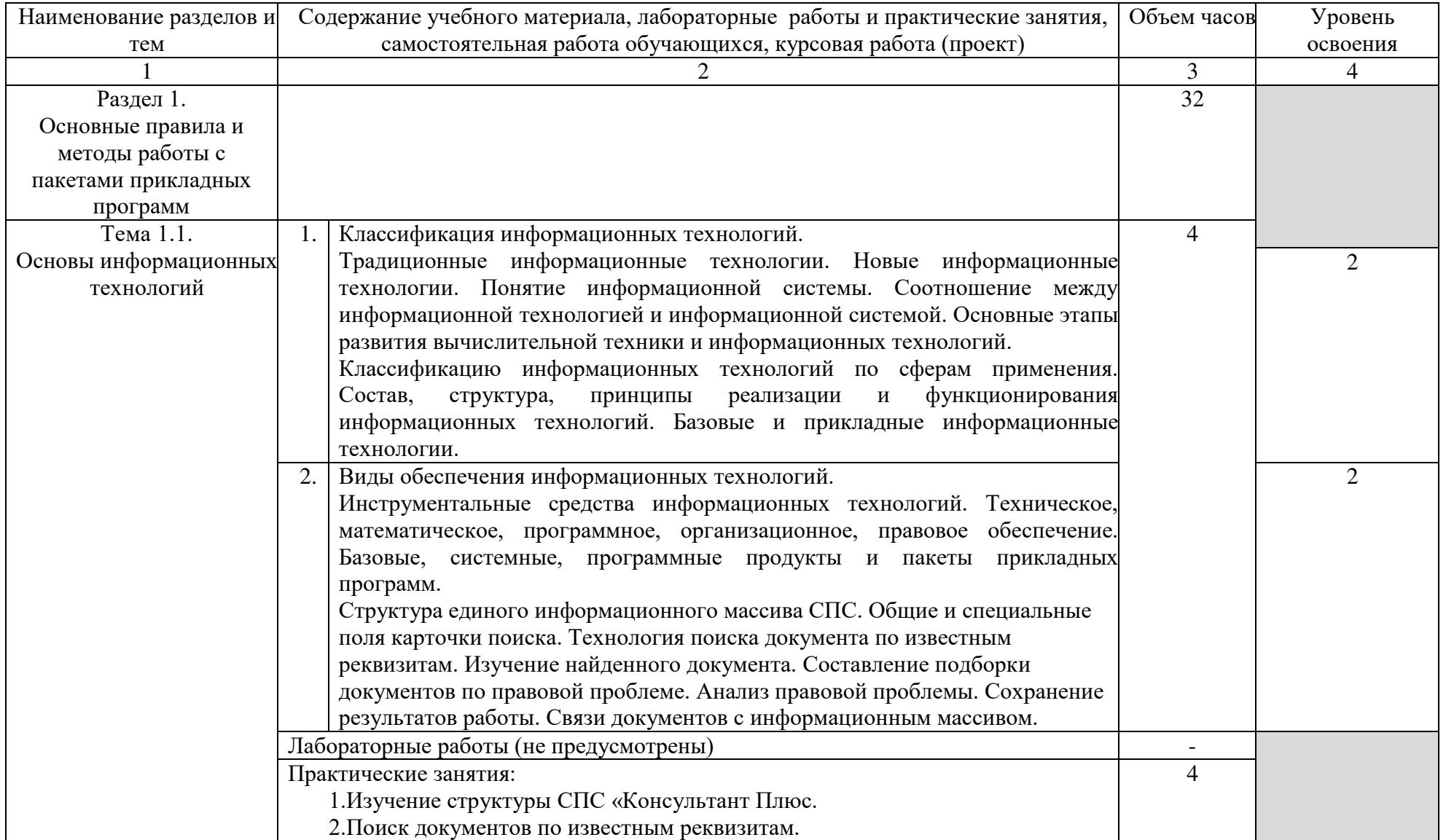

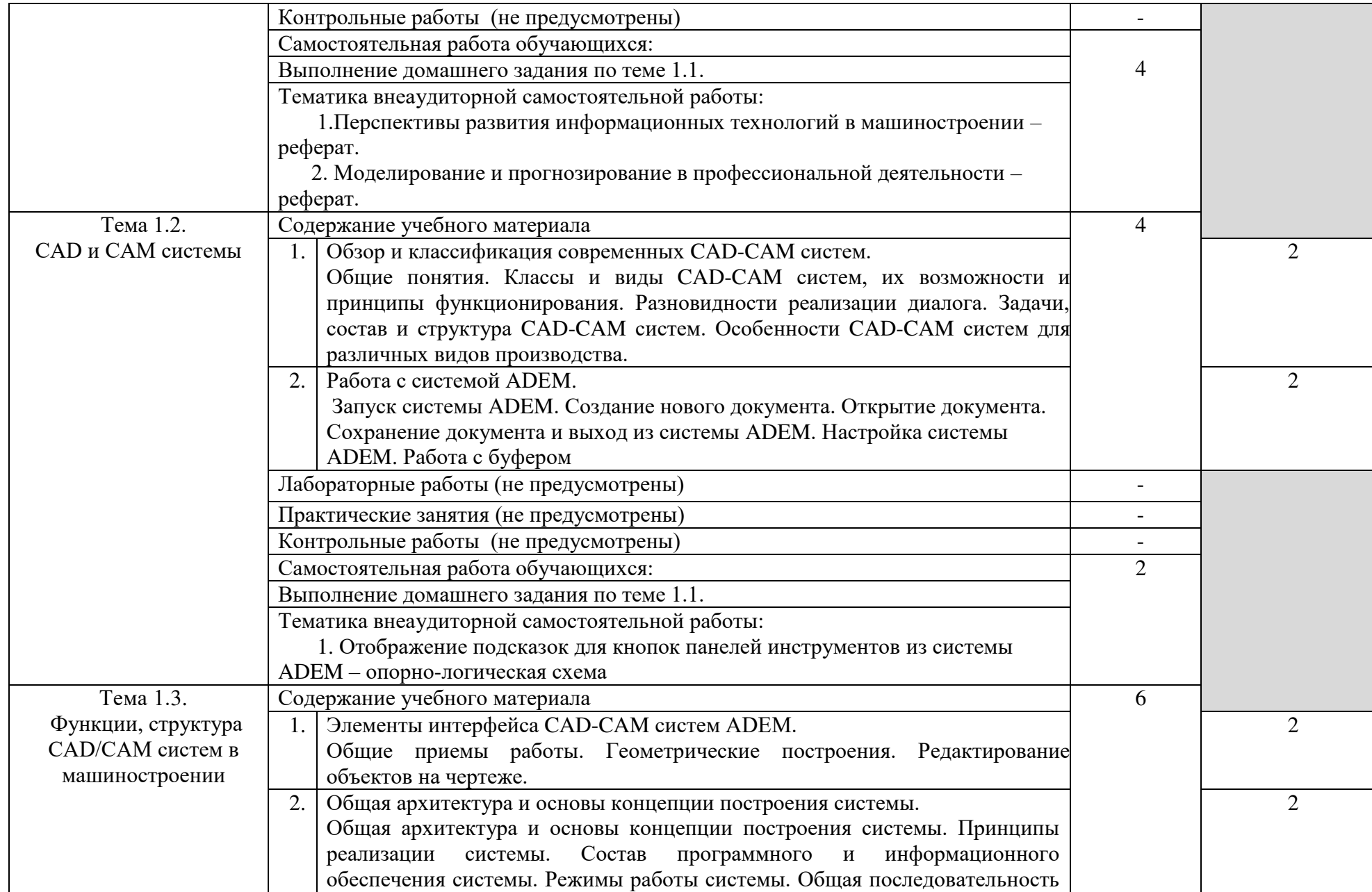

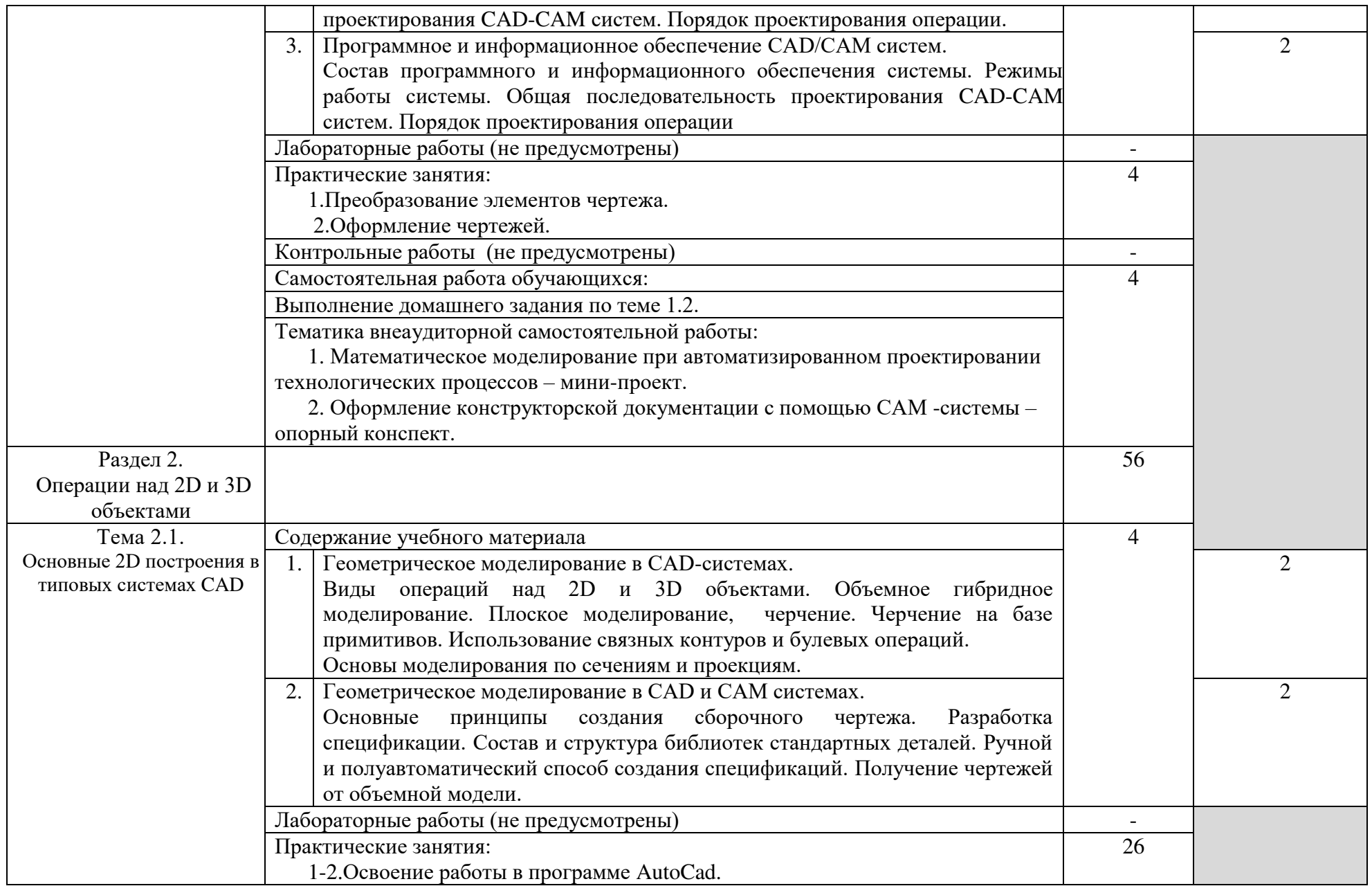

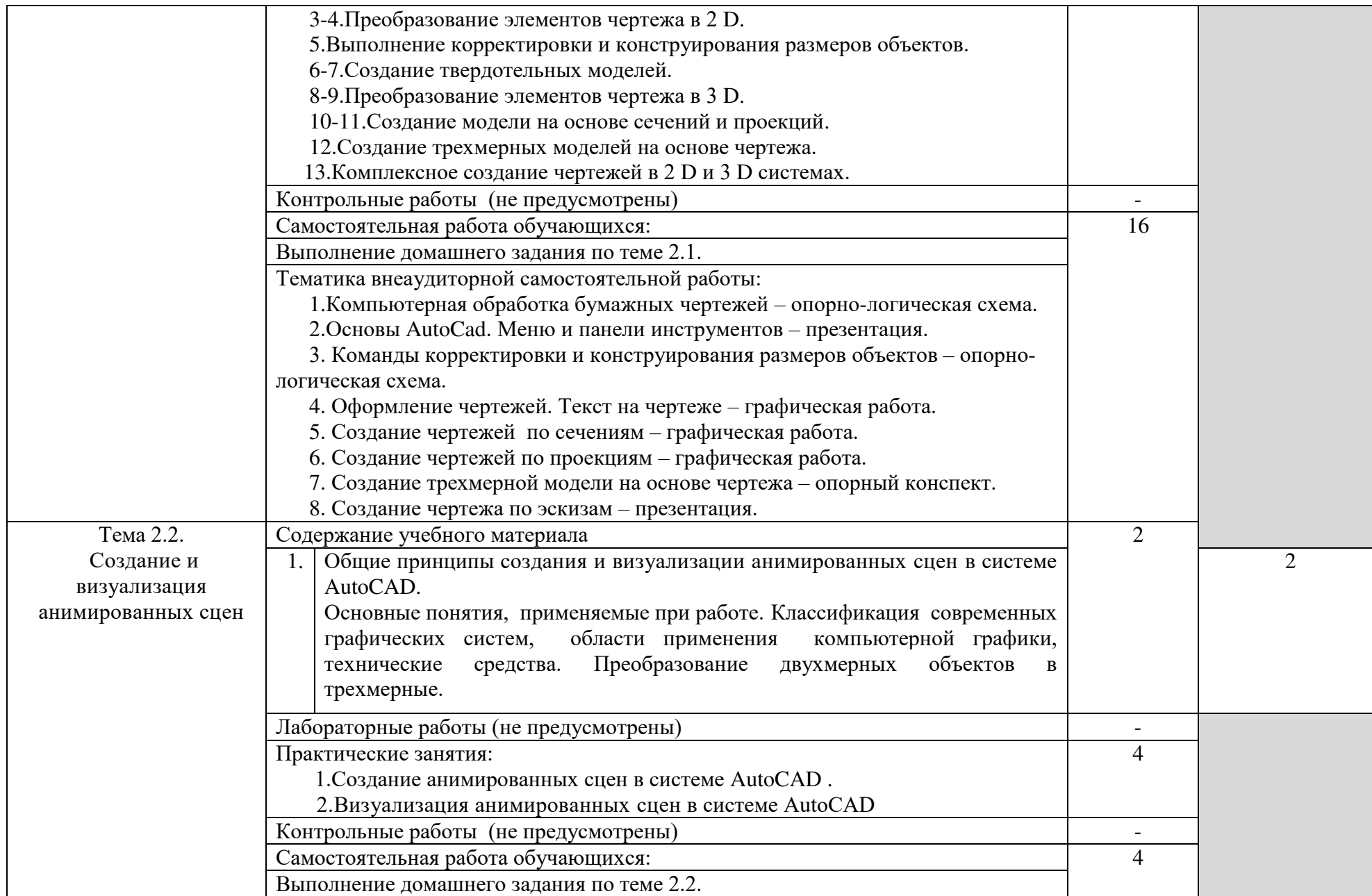

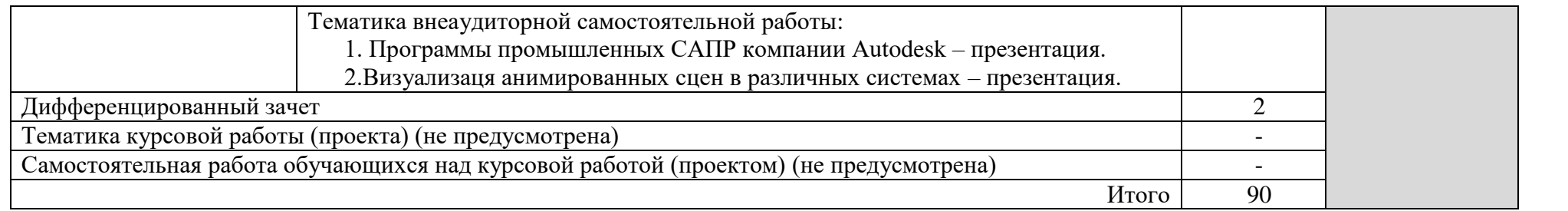

### 3. УСЛОВИЯ РЕАЛИЗАЦИИ УЧЕБНОЙ ДИСЦИПЛИНЫ

#### 3.1. Требования к минимальному материально-техническому обеспечению

Реализация программы дисциплины предполагает наличие кабинета Информатики, лаборатории информационных технологий в профессиональной деятельности, библиотеки, читального зала с выходом в сеть Интернет.

Оборудование учебного кабинета информатики:

–посадочные места по количеству обучающихся;

- АРМ студентов;
- АРМ преподавателя;
- комплекты учебно наглядных пособий;
- комплект учебно-методической документации;
- цифровые образовательные ресурсы;

Технические средства обучения:

- компьютеры (рабочие станции);
- мультимедийный проектор;
- –сервер;
- локальная сеть;
- выход в глобальную сеть;
- принтер, сканер, внешние накопители информации;
- мобильные устройства для хранения информации;
- –графический планшет;
- программное обеспечение общего и профессионального назначения;
- интерактивная доска;
- –аудиовизуальные средства.

Оборудование лаборатории информационных технологий в профессиональной деятельности:

#### Технические средства обучения:

–АРМ студентов (по количеству обучающихся);

–сервер;

–локальная сеть;

–выход в глобальную сеть;

–принтер, сканер, внешние накопители информации;

–мобильные устройства для хранения информации;

–программное обеспечение общего и профессионального назначения;

–комплект учебно-методической документации;

–аудиовизуальные средства;

–цифровые образовательные ресурсы.

3.2. Информационное обеспечение обучения

Перечень рекомендуемых учебных изданий, Интернет-ресурсов, дополнительной литературы

Основные источники:

1. Михеева, Е.В. Информационные технологии в профессиональной деятельности: учеб. пособие для студ. сред. проф. образования. – 7-е изд.. стер. – М.: Академия. 2015

Дополнительные источники:

1.Техническая документация по механообработке в системе ADEM CAM, 2015.

2. Шимшарев, В.Ю.Автоматизация технологических процессов. – М.: ОИЦ "Академия", 2015.

Интернет-ресурсы:

Электронно – библиотечная система IPRbooks [\(www.iprbookshop.ru\)](http://www.iprbookshop.ru/):

1. Аббасов И.Б. Основы графического дизайна на компьютере в Photoshop CS6 [Электронный ресурс] / И.Б. Аббасов. — Электрон. текстовые данные. — Саратов: Профобразование, 2017. — 237 c. — 978-5-4488-0084-9. — Режим доступа: <http://www.iprbookshop.ru/63805.html>

2. Информатика [Электронный ресурс] : учебное пособие — Электрон. текстовые данные. — Ставрополь: Северо-Кавказский федеральный университет, 2016. — 178 c. — 2227-8397. — Режим доступа: <http://www.iprbookshop.ru/66024.html>

3. Божко, А.Н. Обработка растровых изображений в Adobe Photoshop [Электронный ресурс] / А.Н. Божко. — Электрон. текстовые данные. — М. : Интернет-Университет Информационных Технологий (ИНТУИТ), 2016. — 319 c. — 2227-8397. — Режим доступа: <http://www.iprbookshop.ru/56372.html>

4. Булавицкий, Д.В. Диагностика автомобиля с использованием программного обеспечения ESI[tronic] 2.0 и тестера KTS 540 [Электронный ресурс] : пособие / Д.В. Булавицкий, В.Н. Голубовский. — Электрон. текстовые данные. — Минск: Республиканский институт профессионального образования (РИПО), 2015. — 88 c. — 978-985-503-453-8. — Режим доступа: <http://www.iprbookshop.ru/67626.html>

5. Латфуллина, Д.Р. Табличный процессор МS EXCEL [Электронный ресурс] : практикум / Д.Р. Латфуллина, Н.А. Нуруллина. — Электрон. текстовые данные. — М. : Российский государственный университет правосудия, 2017. — 60 c. — 2227-8397. — Режим доступа: <http://www.iprbookshop.ru/65877.html>

6. Габидулин, В.М. Трехмерное моделирование в AutoCAD 2016 [Электронный ресурс] / В.М. Габидулин. — Электрон. текстовые данные. — Саратов: Профобразование, 2017. — 270 c. — 978-5-4488-0045-0. — Режим доступа: <http://www.iprbookshop.ru/64052.html>

7. Компьютерная графика [Электронный ресурс] : практикум / . — Электрон. текстовые данные. — Ставрополь: Северо-Кавказский

федеральный университет, 2015. — 93 c. — 2227-8397. — Режим доступа: <http://www.iprbookshop.ru/63096.html>

8. Конакова, И.П. Основы работы в «КОМПАС-График V14» [Электронный ресурс] : практикум / И.П. Конакова, Э.Э. Истомина. — Электрон. текстовые данные. — Екатеринбург: Уральский федеральный университет, ЭБС АСВ, 2015. — 104 c. — 978-5-7996-1502-4. — Режим доступа: <http://www.iprbookshop.ru/68453.html>

9. Паклина, В.М. Основы проектирования в системе AutoCAD 2015 [Электронный ресурс] : учебно-методическое пособие / В.М. Паклина, Е.М. Паклин. — Электрон. текстовые данные. — Екатеринбург: Уральский федеральный университет, ЭБС АСВ, 2015. — 100 c. — 978-5-7996-1458-4. — Режим доступа: <http://www.iprbookshop.ru/68364.html>

3.3. Образовательные технологии

3.3.1. В соответствии с ФГОС СПО по специальности 15.02.08 Технология машиностроения базовой подготовки в разделе VII. п.7.1. Требования к условиям реализации программы подготовки специалистов среднего звена указано, что «при формировании ППССЗ образовательная организация: должна предусматривать в целях реализации компетентностного подхода использование в образовательном процессе активных и интерактивных форм проведения занятий (компьютерных симуляций, деловых и ролевых игр, разбора конкретных ситуаций, психологических и иных тренингов, групповых дискуссий) в сочетании с внеаудиторной работой для формирования и развития общих и профессиональных компетенций обучающихся».

3.3.2 Используемые активные и образовательные технологии, формы проведения занятий, методы и приемы при реализации ОП.11 Информационные технологии в профессиональной деятельности:

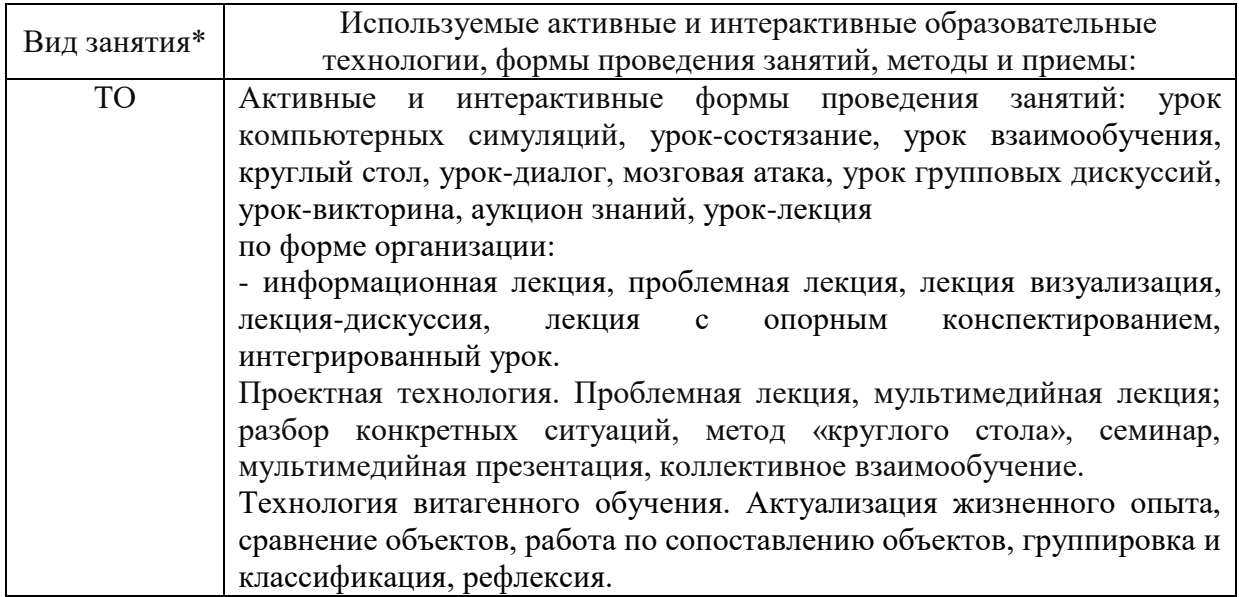

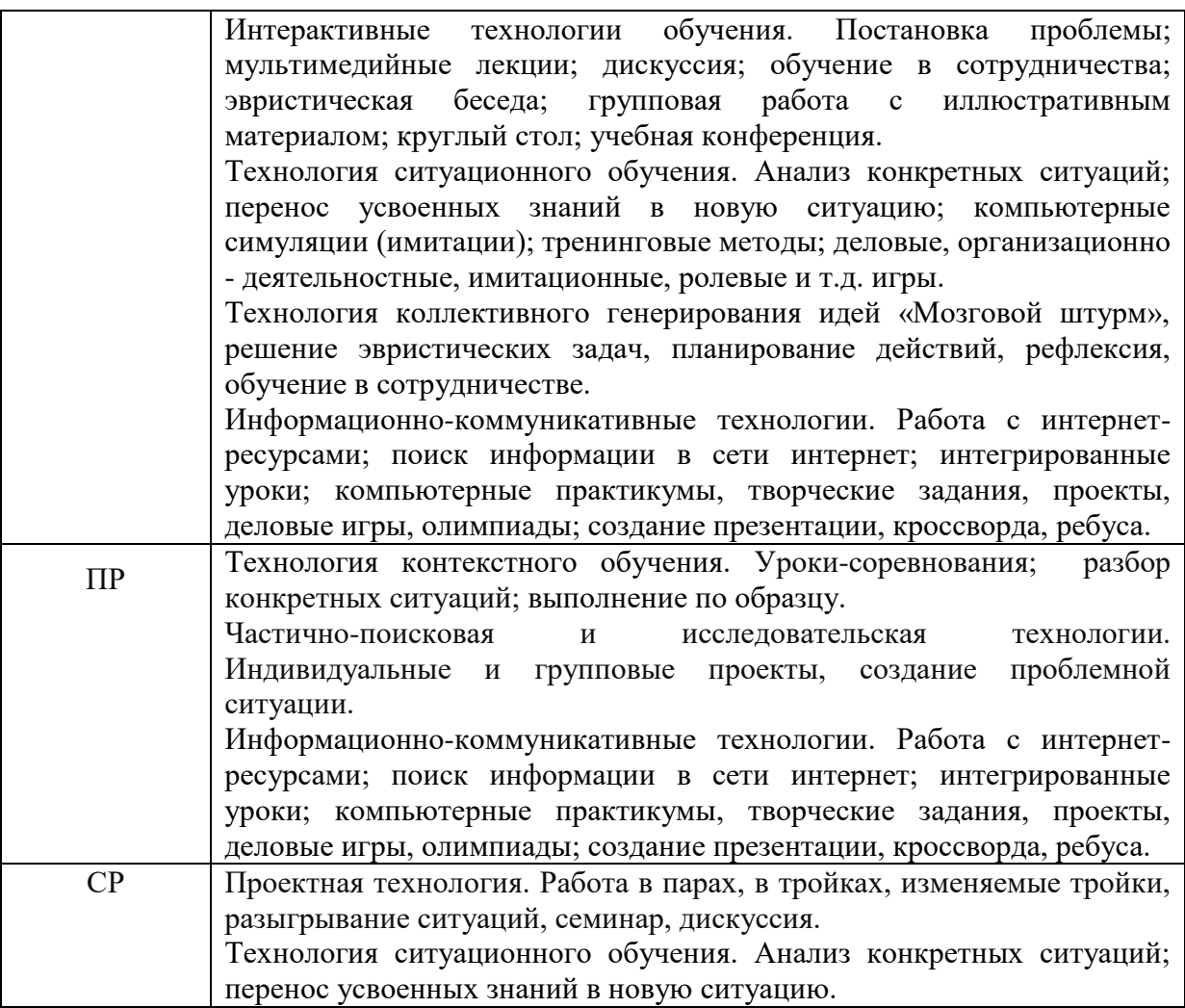

\*) ТО – теоретическое обучение, ПР – практические занятия, СР- самостоятельная работа.

### 4. КОНТРОЛЬ И ОЦЕНКА РЕЗУЛЬТАТОВ ОСВОЕНИЯ ДИСЦИПЛИНЫ

Контроль и оценка результатов освоения дисциплины осуществляется преподавателем в процессе проведения практических занятий, тестирования, а также выполнения обучающимися индивидуальных заданий по внеаудиторной самостоятельной работе.

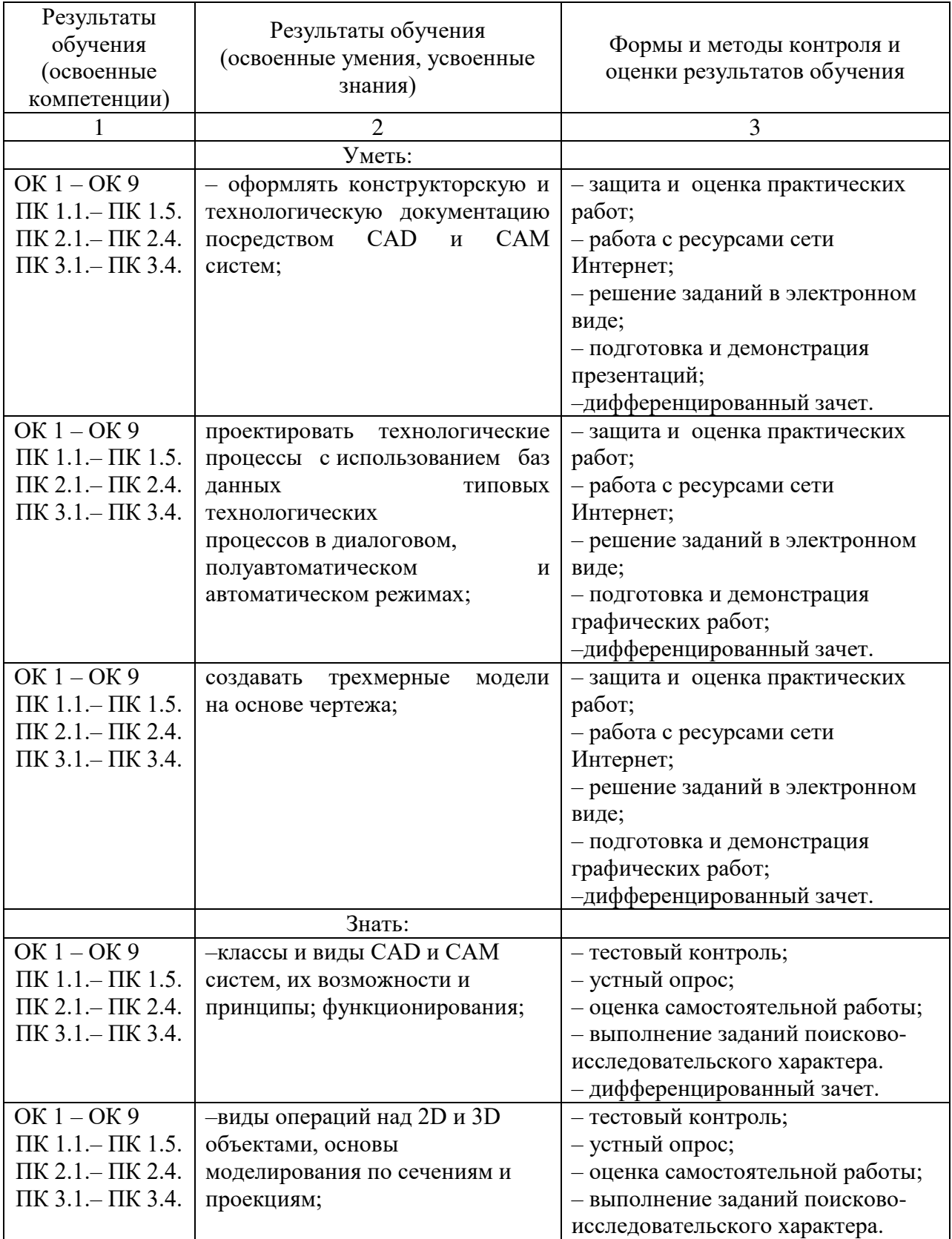

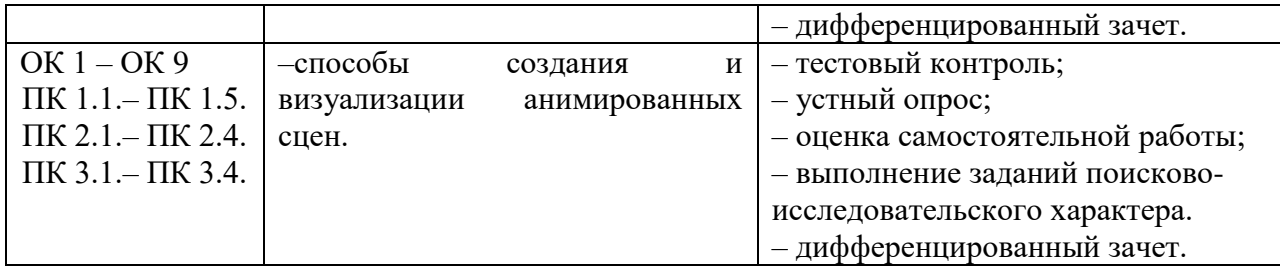

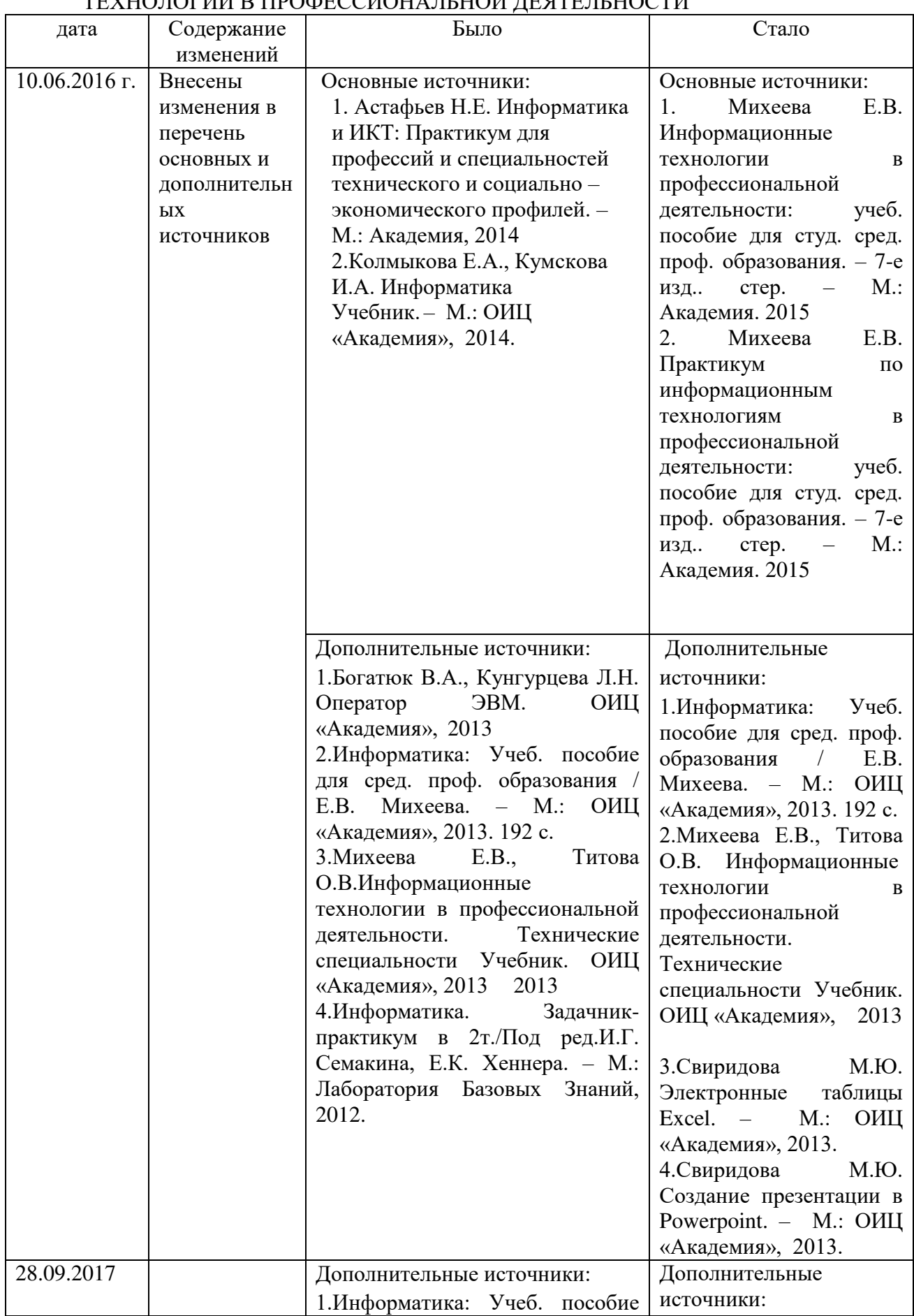

#### 5. ЛИСТ ВНЕСЕНИЯ ИЗМЕНЕНИЙ В ПРОГРАММУ ОП.11 ИНФОРМАЦИОННЫЕ ТЕХНОЛОГИИ В ПРОФЕССИОНАЛЬНОЙ ДЕЯТЕЛЬНОСТИ

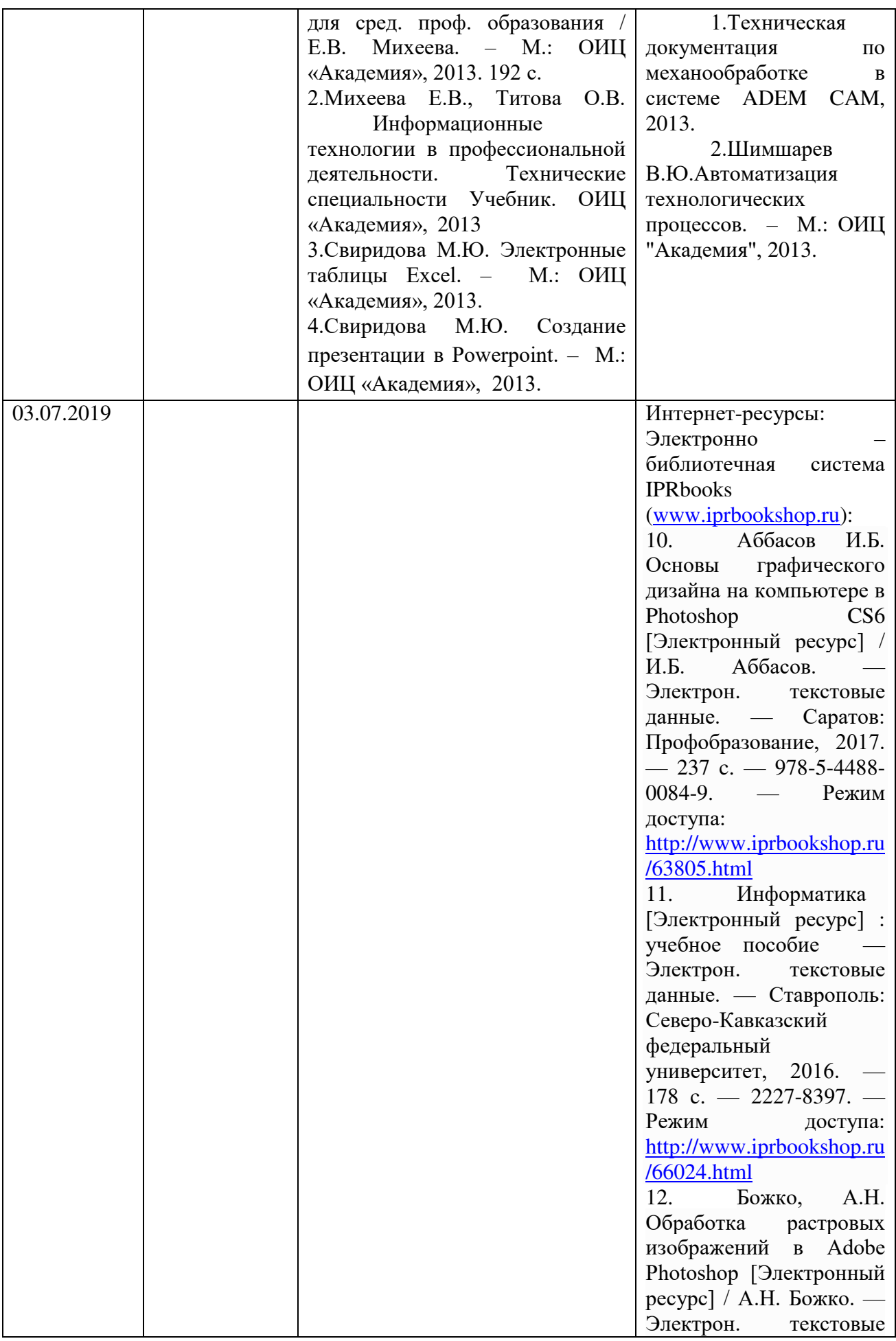

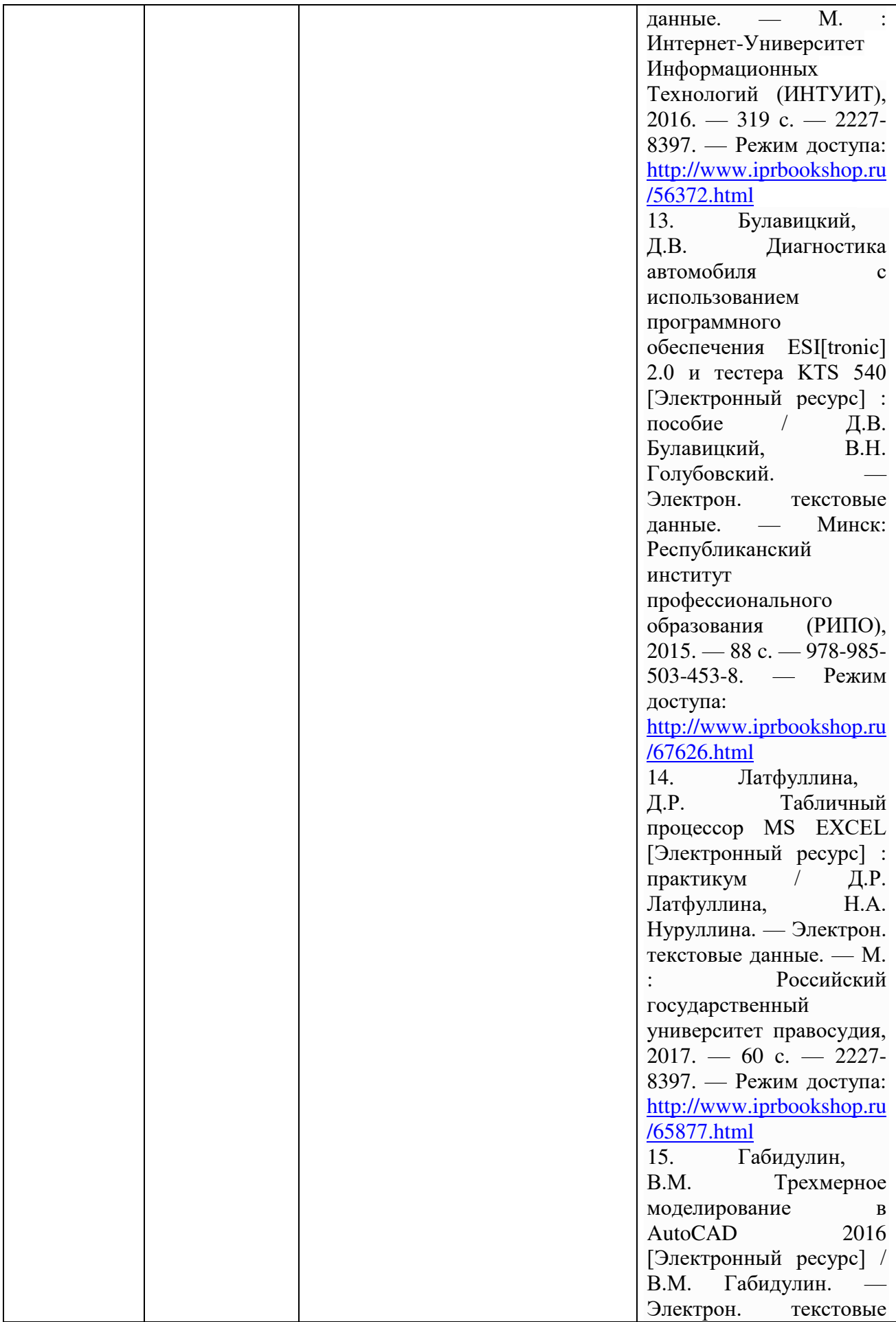

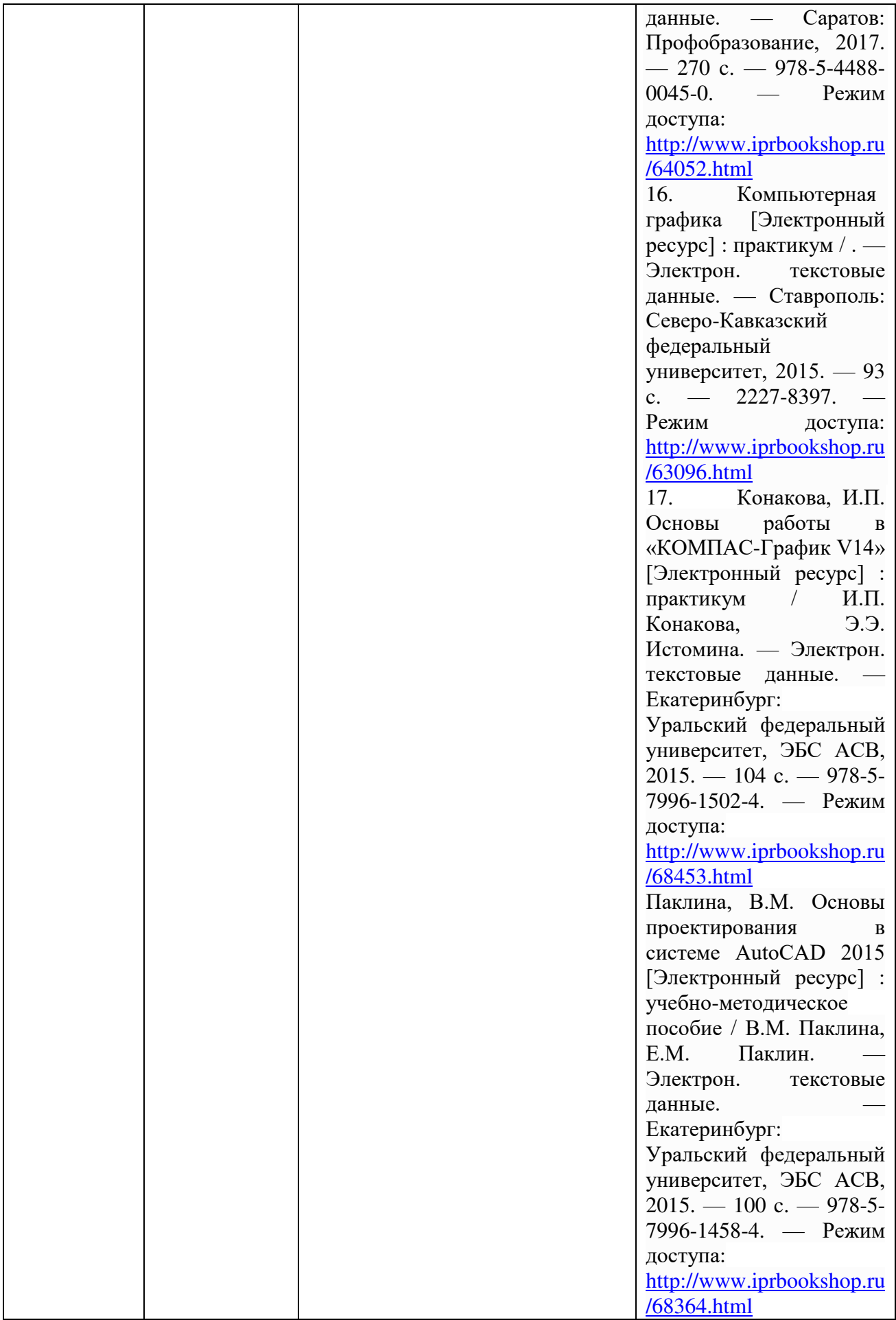

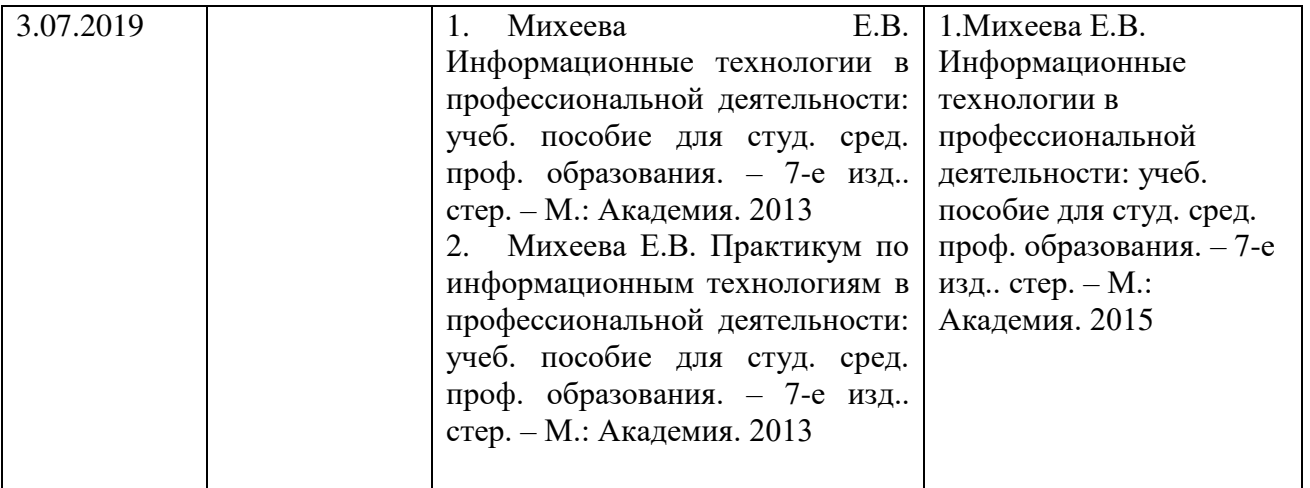